Aleksander Molak

## Barabási–Albert Model Simulation in Python 3 with visualizations created using matplotlib 2.0 (2017)

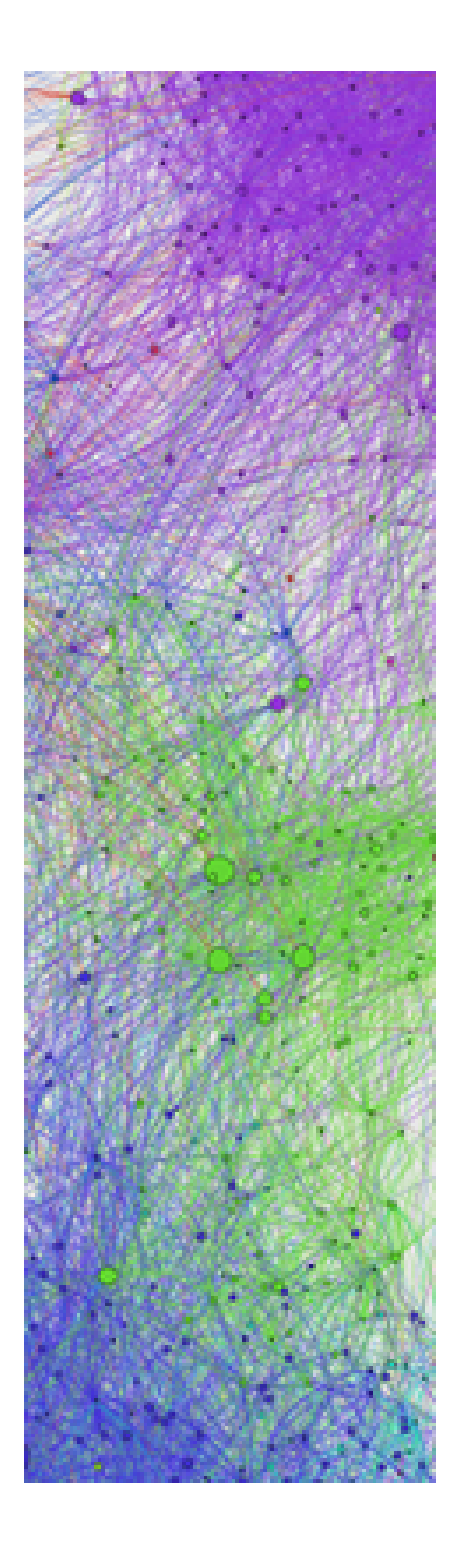

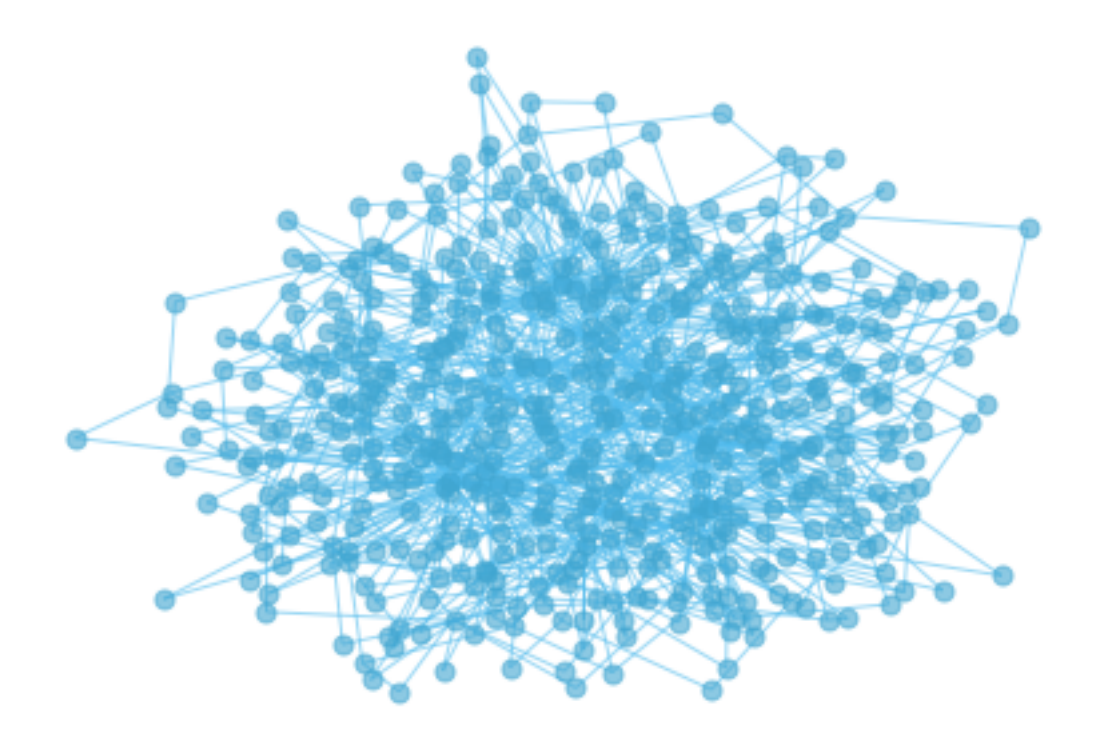

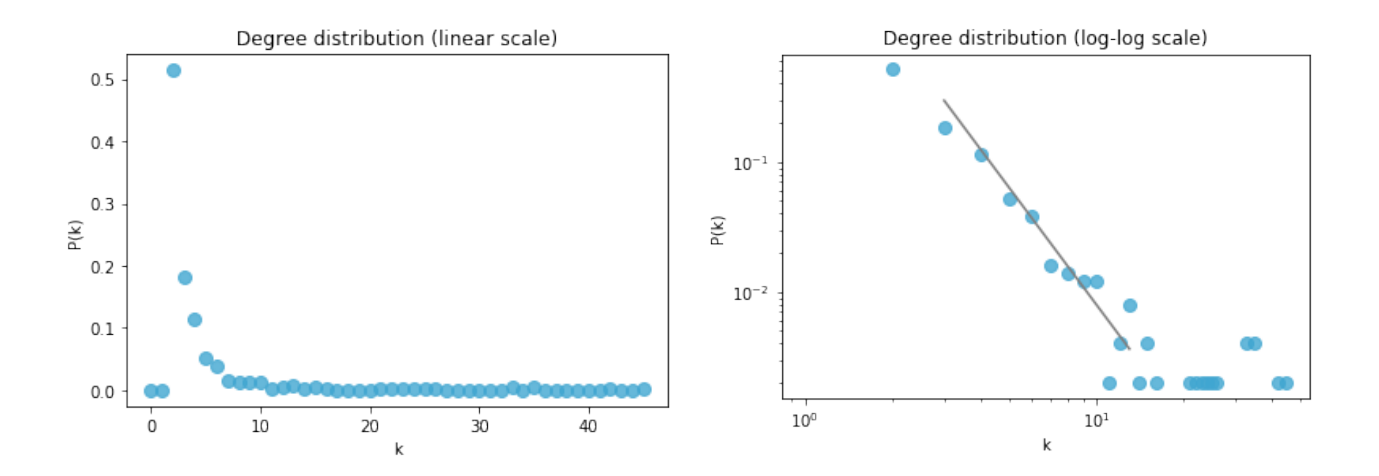

*m*<sup>0</sup> = 4; *m* = 2;  $n_{final}$  = 500

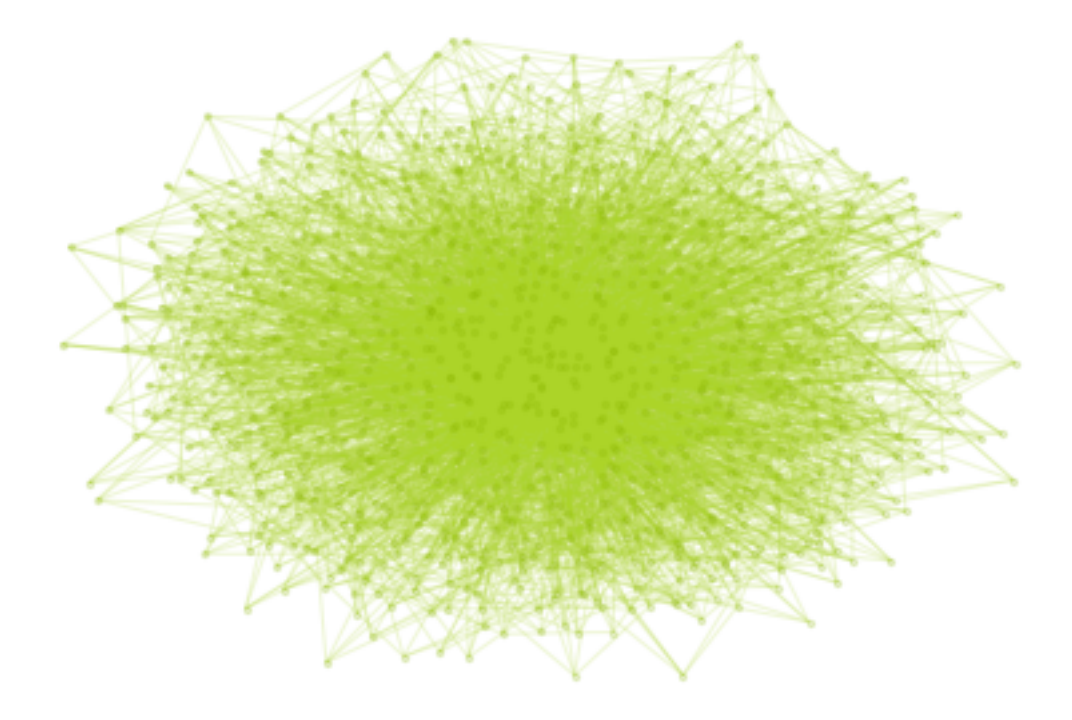

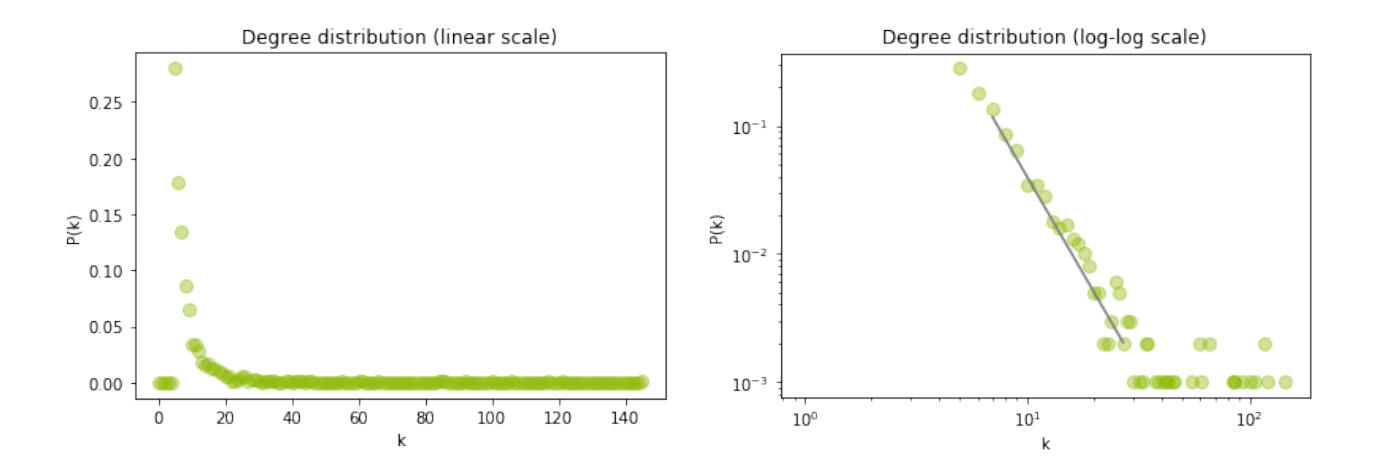

 $m_0 = 12$ ;  $m = 5$ ;  $n_{final} = 1000$ 

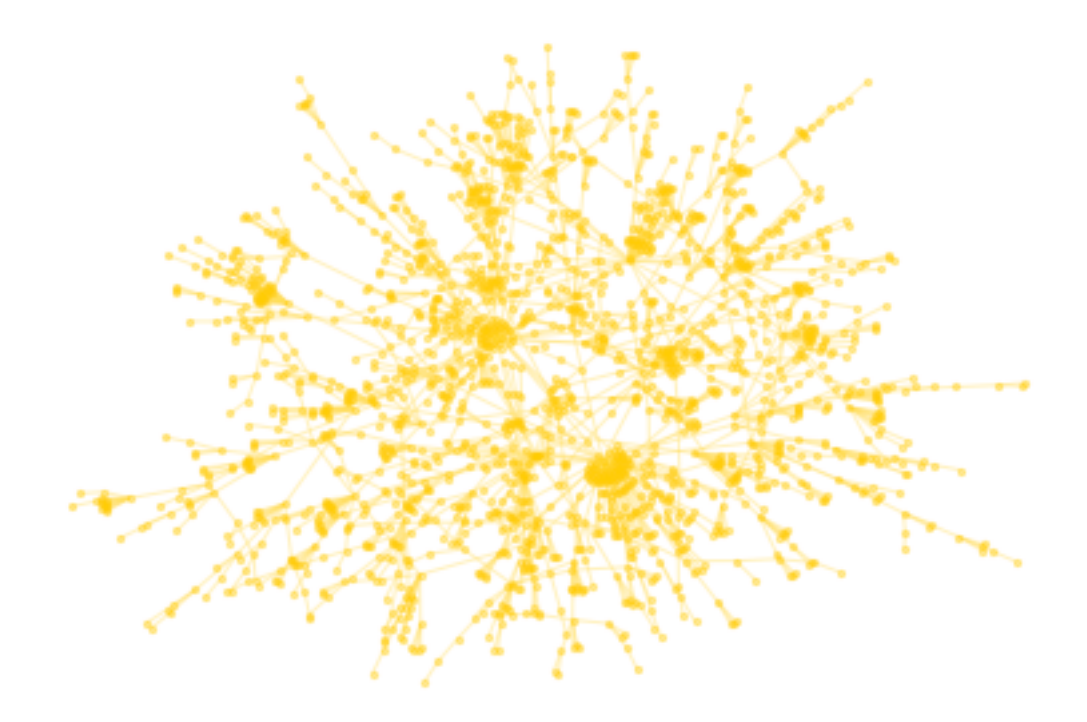

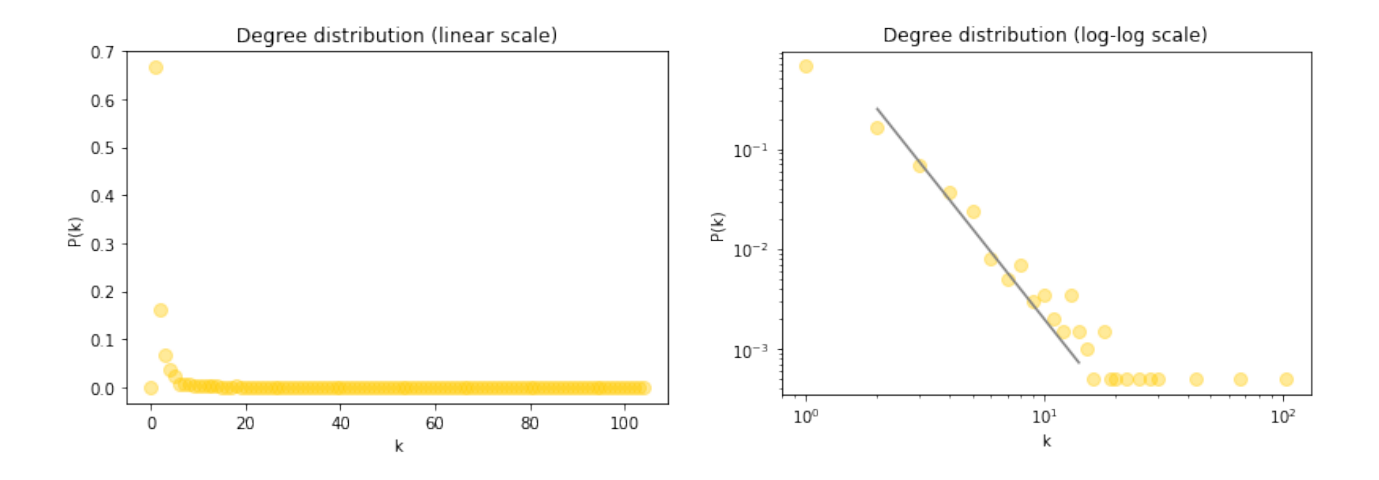

 $m_0 = 1$ ;  $m = 1$ ;  $n_{final} = 2000$ 

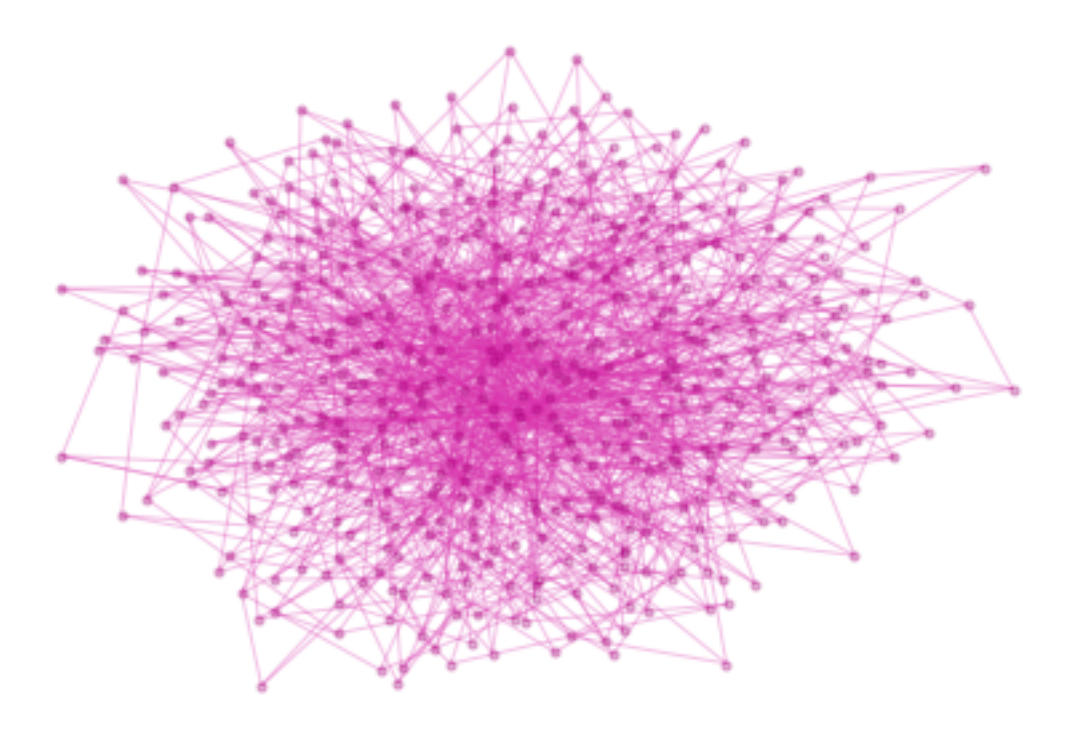

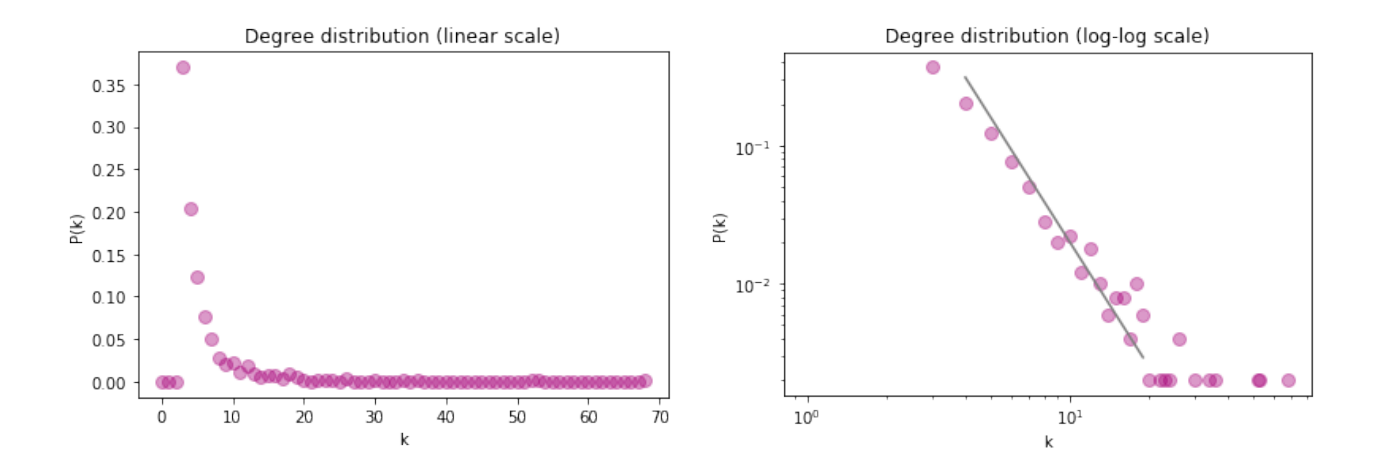

 $m_0 = 3$ ;  $m = 3$ ;  $n_{final} = 500$